# **libacbf**

**Grafcube**

**Nov 09, 2021**

# **CONTENTS:**

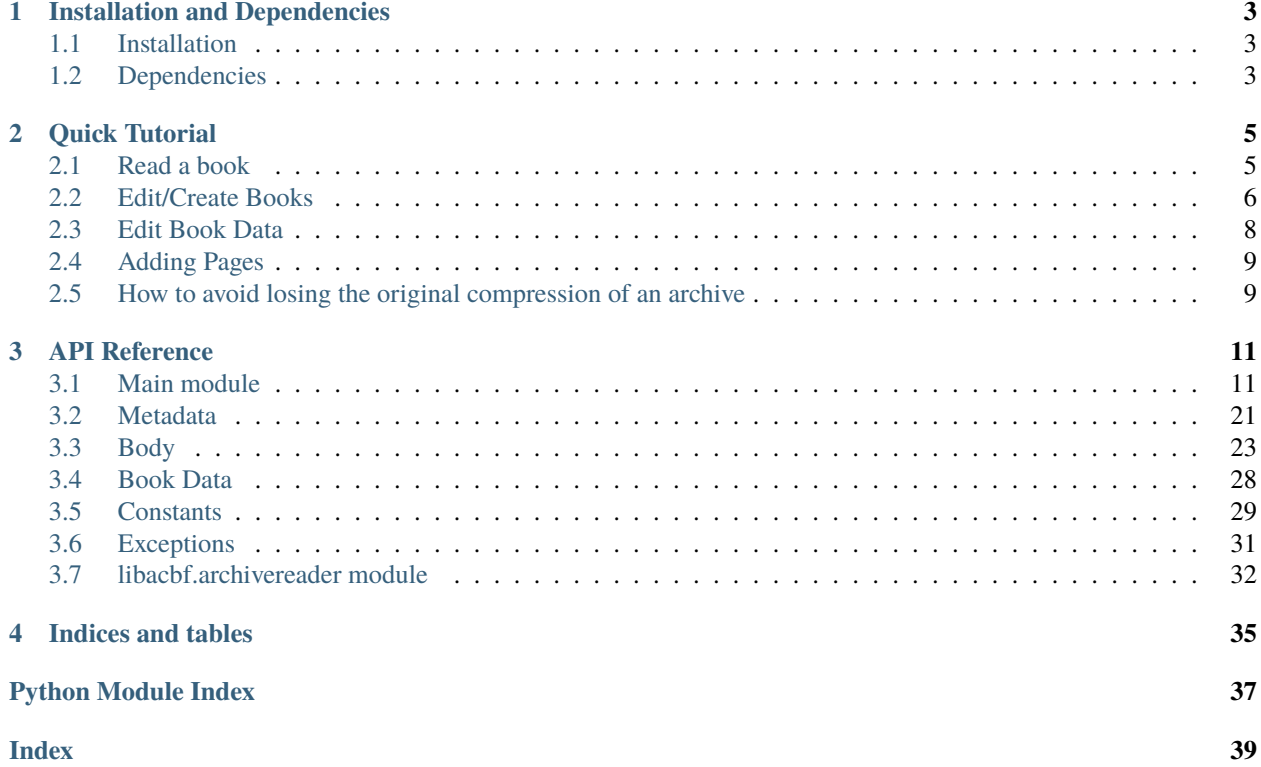

This is a Python library to read and edit ACBF formatted comic book files and archives.

See [ACBF Specifications](https://acbf.fandom.com/wiki/Advanced_Comic_Book_Format_Wiki) for information on the XML schema.

**CHAPTER**

## **ONE**

# **INSTALLATION AND DEPENDENCIES**

## <span id="page-6-1"></span><span id="page-6-0"></span>**1.1 Installation**

>>> pip install libacbf

# <span id="page-6-2"></span>**1.2 Dependencies**

- libacbf uses python-magic [\(PyPI,](https://pypi.org/project/python-magic/) [GitHub\)](https://github.com/ahupp/python-magic) which has its own dependencies. Make sure you install those.
- It uses rarfile [\(PyPI,](https://pypi.org/project/rarfile/) [GitHub,](https://github.com/markokr/rarfile) [Docs\)](https://rarfile.readthedocs.io) to read Rar archived books and it has its own dependencies listed [here.](https://rarfile.readthedocs.io/faq.html#what-are-the-dependencies) Install those if you want to read RAR archives. Editing a RAR archive is not possible.

### **CHAPTER**

**TWO**

## **QUICK TUTORIAL**

## <span id="page-8-1"></span><span id="page-8-0"></span>**2.1 Read a book**

Use it with a context manager:

```
from libacbf import ACBFBook
with ACBFBook("path/to/book.cbz") as book:
    # Read English title of book
   title = book.book_info.book_titles["en"]
```
Alternatively just open and close it:

```
from libacbf import ACBFBook
book = ACBFBook("path/to/book.cbz")
# Read English title of book
title = book.book_info.book_titles["en"]
book.close()
```
You can read plain . acbf XML formatted files, Zip archives, 7Zip archives, Tar archives or RAR archives.

### **2.1.1 Metadata**

It is recommended that you skim through the API Reference at least once. Specifically ACBFBook, Book Info, Publisher Info and Document Info to see all the metadata you can read.

```
book.book_info # Read metadata from the book info section
book.publish_info # Read metadata from the publisher info section
book.document_info # Read metadata from the document info section
```
### **2.1.2 Body**

(Read ACBFBody in the API Reference)

It contains a list of pages that you can read info from.

```
for page in book.body.pages:
   page # A page object with information
   page.image # Get the image data from its source.
```
### **2.1.3 Data**

(Read ACBFData in the API Reference)

Files can be embedded within the plain XML book. You can use this to list and read the embedded data.

```
book.data.list_files()
```
### **2.1.4 Styles**

(Read Styles in the API Reference)

Stylesheets can be used with an ACBF formatted book. Styles can be embedded in a style tag, in the data section or be a reference to another file either in an archive or a path on disk.

book.styles.list\_styles()

## <span id="page-9-0"></span>**2.2 Edit/Create Books**

(See ACBFBook for detailed information)

You can use different modes to open books.

from libacbf import ACBFBook

from libacbf import ACBFBook

```
# Edit an existing file.
with ACBFBook("path/to/book.cbz", 'a') as book:
    # Edit the English title of the book
   book.book_info_book_titles["en"] = "New title"
```
You can create new files with other modes. 'w' will create a new file at the given path. If a file already exists it will be overwritten so be careful. 'x' will also create a new file but raises FileExistsError if a file already exists.

# Creates a new book. Overwrites if a file already exists. with ACBFBook("path/to/file.cbz", 'w') as book: # Set the English title of the new book book.book\_info.book\_titles["en"] = "Newly created book" # Creates a new book. Raises an exception if a file already exists.

(continues on next page)

(continued from previous page)

```
with ACBFBook("path/to/file.cbz", 'x') as book:
    # Set the English title of the new book
   book.book_info.book_titles["en"] = "Newly created book"
```
By default, the book will be a Zip archive. You can override this with the nullable archive\_type parameter. Accepted values can be found in the API Reference. This parameter is ignored when using 'r' or 'a' mode.

Passing None creates a plain text XML formatted book. You can convert it to an archive later if you want using ACBFBook.make\_archive(...). You cannot create Rar archived books.

**Warning:** You will lose information like compression level etc. when you edit and/or create a book as it re-archives the book using the default values for each archive type. Information on how to avoid this is available further below.

from libacbf import ACBFBook

```
# Creates a Zip archived book
with ACBFBook("path/to/file.cbz", 'w', archive_type="Zip") as book:
   book.book_info.book_titles["en"] = "CBZ book"
# Creates a 7Zip archived book
with ACBFBook("path/to/file.cb7", 'w', archive_type="SevenZip") as book:
   book.book_info.book_titles["en"] = "CB7 book"
# Creates a Tar archived book
with ACBFBook("path/to/file.cbt", 'w', archive_type="Tar") as book:
   book.book_info.book_titles["en"] = "CBT book"
# Creates a plain XML book
with ACBFBook("path/to/file.acbf", 'w', archive_type=None) as book:
   book.book_info.book_titles["en"] = "ACBF book"
    # This can be converted to an archive later
   # An exception is raised if the book is already an archive
   # Convert to CBZ
   book.make_archive()
   -- OR --book.make_archive("Zip")
    # Convert to CB7
   book.make_archive("SevenZip")
    # Convert to CBT
   book.make_archive("Tar")
```
## <span id="page-11-0"></span>**2.3 Edit Book Data**

ACBFBook.book\_info.genres is a dictionary with keys being enum values. You can edit it by doing this:

```
from libacbf import ACBFBook
from libacbf.constants import Genres
with ACBFBook("path/to/file.cbz", 'a') as book:
    # Get the match value of the genre if it exists
   match = book.book_info.genres[Genres.other]
    # Add a new genre if it doesn't already exist and set no match value
   book.book_info.genres[Genres.humor] = None
    # Add a genre and set its match value to 90%
   book.book_info.genres[Genres.manga] = 90
```
Or you could do this:

```
from libacbf import ACBFBook
with ACBFBook("path/to/file.cbz", 'w') as book:
    # Get the match value of the genre if it exists
   match = book.book_info.get_genre_match("other")
    # Add a new genre if it doesn't already exist and set no match value
   book.book_info.edit_genre("humor")
    # Add a genre and set its match value to 90%
   book.book_info.edit_genre("manga", 90)
```
Similarly you can add an author object to ACBFBook.document\_info.authors.

Importing Author:

```
from libacbf import ACBFBook
from libacbf.metadata import Author
with ACBFBook("path/to/file.cbz", 'w') as book:
   book.document_info.authors.append( Author("Nickname") )
```
Directly:

from libacbf import ACBFBook with ACBFBook("path/to/file.cbz", 'w') as book:

book.document\_info.add\_author("Nickname")

There are many functions available that simplify editing, allowing you to edit information without having to import additional classes.

## <span id="page-12-0"></span>**2.4 Adding Pages**

Adding pages may take one or two steps.

First let's append a page to the book.

```
from libacbf import ACBFBook
with ACBFBook("path/to/file.cbz", 'w') as book:
   book.body.append_page("page1.png")
```
The page is now referencing an image relative to the root of the Zip archive. If the archive already has this image then you're done. If it doesn't, you have to write it to the archive.

```
# ... continued
book.data.add_data("path/to/image/page1.png")
```
This will write the image stored on disk into the archive with the path "page1.png" relative to the root of the archive. There is more information on what you can do with this function in the API reference.

## <span id="page-12-1"></span>**2.5 How to avoid losing the original compression of an archive**

Regardless of whether you open a book in 'w', 'a' or 'x' mode, it is saved with the default options of its archive type. So for example, if your CBZ book uses ZIP\_DEFLATE compression, opening it will extract and re-archive it as ZIP\_STORED because that is the default. Books opened with 'r' do not affect the original file in any way.

To get around this, you can manage the archive manually. Image references in pages are relative to the root of the archive and the .acbf file must also be at the root of the archive. If you extract the contents of the archive to a directory, the image references will be relative to the ACBF file and it will still retrieve the correct image. You can then edit the book as usual. The only difference would be that writing a file to the archive means copying the file into the extracted directory.

After you're done you can archive the contents of the directory with the settings you want and read the archived book normally.

### **CHAPTER**

## **THREE**

### **API REFERENCE**

## <span id="page-14-3"></span><span id="page-14-1"></span><span id="page-14-0"></span>**3.1 Main module**

### **3.1.1 get\_book\_template()**

libacbf.get\_book\_template(*ns: Optional[str] = None*) → str Get the bare minimum XML required to create an ACBF book.

**Returns** XML string template.

**Return type** str

### **3.1.2 ACBFBook**

<span id="page-14-2"></span>class libacbf.ACBFBook(*file: Union[str, pathlib.Path, IO]*, *mode: Literal['r', 'w', 'a', 'x'] = 'r'*, *archive\_type: Optional[str] = 'Zip'*)

Bases: object

Base class for reading ACBF ebooks.

### **Parameters**

- file (str | Path | IO) Path or file object to write ACBF book to. May be absolute or relative.
- mode  $(Y' | W' | 'a' | 'x', default='r') -$ The mode to open the file in. Defaults to read-only mode.
	- **r** Read only mode. No editing is possible. Can read ACBF, Zip, 7Zip, Tar and Rar formatted books.
	- **w** Overwrite file with new file. Raises exception for Rar archive types.
	- **a** Edit the book without truncating. Raises exception for Rar archive types.
	- **x** Exclusive write to file. Raises FileExists exception if file already exists. Only works for file paths. Raises exception for Rar archive types.
- archive\_type (str | None,  $default="Zip")$  The type of ACBF book that the file is. If None Then creates a plain XML book. Otherwise creates archive of format. Accepted string values are listed at [ArchiveTypes](#page-34-1).

<span id="page-15-0"></span>**Warning:** You do not have to specify the type of archive unless you are creating a new one. The correct type will be determined regardless of this parameter's value. Use this when you want to create a new book.

#### **Raises**

- [EditRARArchiveError](#page-34-2) Raised if mode parameter is not 'r' but file is a Rar archive.
- [InvalidBook](#page-34-3) Raised if the XML does not match ACBF schema or if archive does not contain ACBF file.

#### **See also:**

[ACBF Specifications.](https://acbf.fandom.com/wiki/Advanced_Comic_Book_Format_Wiki)

#### **Notes**

Archive formats use the defaults of each type like compression level etc. Manage the archives yourself if you want to change this. Image refs that are relative paths check within the archive if the book is an archive. Otherwise it checks relative to the '.acbf' file. So you can simply use a directory to manage the book and archive it with your own settings when you are done.

#### **Examples**

A book object can be opened, read and then closed.

```
from libacbf import ACBFBook
book = ACBFBook("path/to/file.cbz")# Read data from book
book.close()
```
ACBFBook is also a context manager and can be used in with statements.

```
from libacbf import ACBFBook
with ACBFBook("path/to/file.cbz") as book:
    # Read data from book
```
You can pass a BytesIO object. Keep in mind that you cannot use mode='x' in this case.

```
import io
from libacbf import ACBFBook
file = io.BytesIO()with ACBFBook(file, 'w') as book:
    # Write data to book
```
#### book\_info

See BookInfo for more information.

**Type** *[BookInfo](#page-17-0)*

#### <span id="page-16-1"></span>publisher\_info

See PublishInfo for more information.

**Type** *[PublishInfo](#page-19-0)*

#### document\_info

See DocumentInfo for more information.

#### **Type** *[DocumentInfo](#page-20-0)*

#### body

See ACBFBody for more information.

**Type** *[ACBFBody](#page-21-0)*

#### data

See ACBFData for more information.

**Type** *[ACBFData](#page-21-1)*

#### references

A dictionary that contains a list of particular references that occur inside the main document body. Keys are unique reference ids and values are dictionaries that contain a '\_' key with text.

```
{
    "ref_id_001": {
        "_": "This is a reference."
    }
    "ref_id_002": {
        "_": "This is another reference."
    }
}
```
'\_' can contain special tags for formatting. For more information and a full list, see [TextArea.text](#page-29-0).

**Type** dict

#### styles

See Styles for more information.

**Type** *[Styles](#page-22-0)*

#### archive

Can be used to read archive directly if file is not plain ACBF. Use this if you want to read exactly what files the book contains but try to avoid directly writing files through ArchiveReader.

**Type** *[ArchiveReader](#page-35-1)* | None

 $get\_achf\_xml() \rightarrow str$ 

Get the XML tree of the ACBF book.

**Returns** The XML content of the ACBF book.

**Return type** str

```
make_archive(archive_type: str = 'Zip')
```
Convert a plain ACBF XML book to an archive format.

**Parameters archive\_type** (str, default="Zip") – The type of archive to create. Allowed values are listed at [ArchiveTypes](#page-34-1).

**Raises** AttributeError (Book is already an archive of type {archive.type}.) – Raised when book is already an archive.

#### <span id="page-17-4"></span>close()

Saves and closes the book and closes the archive if it exists. Metadata and embedded data can still be read. Use ACBFBook.is\_open to check if file is open.

### **3.1.3 Book Info**

<span id="page-17-0"></span>class libacbf.libacbf.BookInfo(*book:* [libacbf.libacbf.ACBFBook](#page-14-2))

Bases: object

Metadata about the book itself.

#### **See also:**

[Book-Info section.](https://acbf.fandom.com/wiki/Meta-data_Section_Definition#Book-info_section)

#### authors

A list of [Author](#page-24-1) objects.

**Type** List[*[Author](#page-24-1)*]

#### book\_title

A dictionary with standard language codes as keys and titles as values. Key is '\_' if no language is defined.

```
{
    "_": "book title without language",
   "en": "English title",
    "en_GB": "English (UK) title",
    "en_US": "English (US) title"
}
```
**Type** Dict[str, str]

#### <span id="page-17-3"></span>genres

A dictionary with keys being a value from [constants.Genres](#page-32-1) Enum and values being integers with the match value or None. See get\_match().

**Type** Dict[*[Genres](#page-32-1)*, int | None]

#### annotations

A short summary describing the book.

It is a dictionary with keys being standard language codes or '\_' if no language is defined and values being multiline strings.

**Type** Dict[str, str]

#### <span id="page-17-2"></span>coverpage

It is the same as [body.](#page-27-2) Page except it does not have body. Page.title, body. Page. bgcolor and body. [Page.transition](#page-27-2).

**Type** *[Page](#page-26-1)*

#### <span id="page-17-1"></span>languages

It represents all [body.TextLayer](#page-28-0) objects of the book.

A list of [LanguageLayer](#page-25-0) objects.

**Type** List[*[LanguageLayer](#page-25-0)*], optional

#### characters

List of (main) characters that appear in the book.

**Type** List[str], optional

#### <span id="page-18-2"></span>keywords

For use by search engines.

A dictionary with keys as standard language codes or '\_' if no language is defined. Values are a set of lowercase keywords.

**Type** Dict[str, Set[str]], optional

#### <span id="page-18-0"></span>series

Contains the sequence and number if particular comic book is part of a series.

A dictionary with keys as the title of the series and values as [Series](#page-25-1) objects.

**Type** Dict[str, *[Series](#page-25-1)*], optional

#### content\_rating

{

}

Content rating of the book based on age appropriateness and trigger warnings.

It is a dictionary with the keys being the rating system and values being the rating.

```
"Age Rating": "16+",
"DC Comics rating system": "T+",
"Marvel Comics rating system": "PARENTAL ADVISORY"
```
**Type** Dict[str, str], optional

#### <span id="page-18-1"></span>database ref

References to a record in a comic book database (eg: GCD, MAL).

A list of [DBRef](#page-26-2) objects.

**Type** List[*[DBRef](#page-26-2)* ], optional

```
add_author(*names: str, first_name=None, last_name=None, nickname=None) → libacbf.metadata.Author
     Add an Author to the book info. Usage is the same as Author.
```
**Returns** The created Author object.

**Return type** *[Author](#page-24-1)*

- $get\_generic\_match(genre: str) \rightarrow int$ Get match value of genre by string.
- edit\_genre(*genre: str*, *match: Optional[int] = '\_'*) Edit a genre by string. Add it if it doesn't exist.

**Parameters**

- genre  $(str)$  See constants. Genres enum for a list of possible values.
- match (int | None, optional) Set the match percentage of the genre. If None, removes the match value.

pop\_genre(*genre: str*) → Optional[int] Pop a genre by string.

**Returns** The match value of the genre.

**Return type** int | None

<span id="page-19-2"></span>add\_language(*lang: str*, *show: bool*) Add a language layer to the book. Usage is the same as [LanguageLayer](#page-25-0).

add\_series(*title: str*, *sequence: str*, *volume: Optional[str] = None*) Add a series that the book belongs to. title is the key and usage for value is the same as [Series](#page-25-1).

### **3.1.4 Publisher Info**

<span id="page-19-0"></span>class libacbf.libacbf.PublishInfo(*book:* [libacbf.libacbf.ACBFBook](#page-14-2)) Bases: object

Metadata about the book's publisher.

#### **See also:**

[Publish-Info section.](https://acbf.fandom.com/wiki/Meta-data_Section_Definition#Publish-Info_Section)

#### publisher

Name of the publisher.

**Type** str

#### publish\_date

Date when the book was published as a human readable string.

**Type** str

#### <span id="page-19-1"></span>publish\_date\_value

Date when the book was published.

#### **Type** datetime.date, optional

#### publish\_city

City where the book was published.

**Type** str, optional

#### isbn

International Standard Book Number.

**Type** str, optional

#### license

The license that the book is under.

**Type** str, optional

set\_date(*date: Union[str, datetime.date]*, *include\_date: bool = True*) Edit the date the book was published.

#### **Parameters**

- date (str  $\int$  datetime. date) Date to set to.
- include\_date (bool, default=True) Whether to also set [publish\\_date\\_value](#page-19-1). Passing False will set it to None.

add\_dbref(*dbname: str*, *ref: str*, *type: Optional[str] = None*) Add a database reference to the book. Usage is the same as *[DBRef](#page-26-2)*.

### <span id="page-20-2"></span>**3.1.5 Document Info**

### <span id="page-20-0"></span>class libacbf.libacbf.DocumentInfo(*book:* [libacbf.libacbf.ACBFBook](#page-14-2))

Bases: object

Metadata about the ACBF file itself.

#### **See also:**

#### [Document-Info section.](https://acbf.fandom.com/wiki/Meta-data_Section_Definition#Document-Info_Section)

#### authors

Authors of the ACBF file as a list of [Author](#page-24-1) objects.

**Type** List[*[Author](#page-24-1)*]

#### creation\_date

Date when the ACBF file was created as a human readable string.

**Type** str

#### <span id="page-20-1"></span>creation\_date\_value

Date when the ACBF file was created.

**Type** datetime.date, optional

#### source

A multiline string with information if this book is a derivative of another work. May contain URL and other source descriptions.

**Type** str, optional

#### document\_id

Unique Document ID. Used to distinctly define ACBF files for cataloguing.

**Type** str, optional

#### document\_version

Version of ACBF file.

**Type** str, optional

#### document\_history

Change history of the ACBF file with change information in a list of strings.

**Type** List[str], optional

add\_author(*\*names: str*, *first\_name=None*, *last\_name=None*, *nickname=None*) → *[libacbf.metadata.Author](#page-24-1)* Add an Author to the document info. Usage is the same as [Author](#page-24-1).

**Returns** The created Author object.

#### **Return type** *[Author](#page-24-1)*

set\_date(*date: Union[str, datetime.date]*, *include\_date: bool = True*) Edit the date the ACBF file was created.

#### **Parameters**

- date (str  $\int$  datetime. date) Date to set to.
- include\_date (bool, default=True) Whether to also set [creation\\_date\\_value](#page-20-1). Passing False will set it to None.

### <span id="page-21-3"></span>**3.1.6 Body**

```
class libacbf.libacbf.ACBFBody(book: libacbf.libacbf.ACBFBook)
```
Bases: object

Body section contains the definition of individual book pages and text layers, frames and jumps inside those pages.

#### **See also:**

[Body Section Definition.](https://acbf.fandom.com/wiki/Body_Section_Definition)

#### pages

A list of [Page](#page-26-1) objects in the order they should be displayed in.

**Type** List[*[Page](#page-26-1)*]

#### <span id="page-21-2"></span>bgcolor

Defines a background colour for the whole book. Can be overridden by bgcolor in pages, text layers, text areas and frames.

**Type** str, optional

insert\_page(*index: int*, *image\_ref: str*) → *[libacbf.body.Page](#page-26-1)* Insert a new Page object at the index.

#### **Parameters**

- index  $(int)$  Index of new page.
- image\_ref  $(str)$  Value to set for the image reference. See Page. image\_ref for information on how to format it.

**Returns** The created Page object.

#### **Return type** *[Page](#page-26-1)*

### append\_page(*image\_ref: str*) → *[libacbf.body.Page](#page-26-1)*

Append a new Page object to the body.

**Parameters image\_ref** (str) – Value to set for the image reference. See [Page.image\\_ref](#page-26-3) for information on how to format it.

**Returns** The created Page object.

**Return type** *[Page](#page-26-1)*

### **3.1.7 Data**

<span id="page-21-1"></span>class libacbf.libacbf.ACBFData(*book:* [libacbf.libacbf.ACBFBook](#page-14-2))

### Bases: object

Get any binary data embedded in the ACBF file or write data to archive or embed data in ACBF.

#### **See also:**

[Data Section Definition.](https://acbf.fandom.com/wiki/Data_Section_Definition)

**Returns** A file as a [BookData](#page-31-1) object.

**Return type** *[BookData](#page-31-1)*

**Raises** FileNotFoundError – Raised if file is not found embedded in the ACBF file.

#### <span id="page-22-1"></span>**Examples**

To get a file embedded in the ACBF file:

```
from libacbf import ACBFBook
with ACBFBook("path/to/book.cbz") as book:
    image = book.data["image.png"]
    font = book.data["font.txt"]
```
#### $list\_files() \rightarrow Set[str]$

Returns a list of all the names of the files embedded in the ACBF file. May be images, fonts etc.

**Returns** A set of file names.

**Return type** Set[str]

add\_data(*target: Union[str, pathlib.Path, bytes]*, *name: str = None*, *embed: bool = False*) Add or embed data into the book.

#### **Parameters**

- target  $(str \mid Path \mid bytes)$  Path to file to be added or data as bytes.
- name (str, optional) Name to assign to file after writing. Defaults to name part of target. Required if target is bytes.
- embed (bool, default=False) Whether to embed the file in the ACBF XML. Cannot be False if book is not an archive type. Use [ACBFBook.make\\_archive\(...\)](#page-16-0) to convert the book to an archive.

#### remove\_data(*target: Union[str, pathlib.Path]*, *embed: bool = False*)

Remove file at target in the archive. If embed is true, removes from embedded files.

#### **Parameters**

- target  $(str \mid Path)$  Path to file in archive or id of embedded file.
- embed (bool, default=False) Whether to check for file in archive or embedded in ACBF XML. Must be true if book is plain ACBF XML.

### **3.1.8 Styles**

<span id="page-22-0"></span>class libacbf.libacbf.Styles(*book:* [libacbf.libacbf.ACBFBook](#page-14-2)) Bases: object

Stylesheets to be used in the book.

#### **See also:**

[Stylesheet Declaration.](https://acbf.fandom.com/wiki/Stylesheet_Declaration)

**Returns** Stylesheet data.

**Return type** bytes

#### <span id="page-23-0"></span>**Examples**

To get stylesheets

```
from libacbf import ACBFBook
with ACBFBook("path/to/book.cbz") as book:
    style1 = book.styles["style1.css"] # Style referenced at the top of the ACBF<sub>w</sub>
\rightarrowXML.
    embedded_style = book.styles['_'] # Returns the stylesheet embedded in ACBF_{\rightarrow}\rightarrowXML.
```
types

A dictionary with keys being the style name (or '\_') and values being the type or None if not specified.

**Type** Dict[str, str | None]

 $list\_styles() \rightarrow Set[str]$ 

All the stylesheets referenced by the ACBF XML.

**Returns** Referenced stylesheets.

#### **Return type** Set[str]

edit\_style(*stylesheet: Union[str, pathlib.Path, bytes]*, *style\_name: str = None*, *type: str = 'text/css'*, *embed: bool = False*)

Writes or overwrites file in book with referenced stylesheet.

#### **Parameters**

- stylesheet  $(str \mid Path \mid bytes) Path$  to stylesheet or stylesheet as bytes.
- style\_name (str, optional) Name of stylesheet after being written. Defaults to name part of stylesheet\_ref. If it is '\_', writes stylesheet to style tag of ACBF XML. Required if stylesheet is bytes.
- type (str, default="text/css") Mime Type of stylesheet. Defaults to CSS but can be others (like SASS).
- embed (bool, default=False) Whether to embed stylesheet in the data section of the book. This is ignored if style\_name is '\_'. Must be True if book is plain ACBF XML. Use  $ACBFBook.make\_archive(...)$  to convert the book to an archive.

remove\_style(*style\_name: str*, *embedded: bool = False*) Remove stylesheet from book.

#### **Parameters**

- style\_name  $(str)$  Stylesheet to remove. If it is  $'$ \_', remove embedded stylesheet.
- embedded (bool, default=False) Remove style from embedded data of book. Ignored if style\_name is '\_'. Must be False if book is plain ACBF XML.

## <span id="page-24-2"></span><span id="page-24-0"></span>**3.2 Metadata**

### **3.2.1 Author**

<span id="page-24-1"></span>class libacbf.metadata.Author(*\*names: str*, *first\_name=None*, *last\_name=None*, *nickname=None*) Bases: object

Defines an author of the comic book. An author must at least have a nickname not be None or have both first name and last name not be None.

#### **See also:**

[Author specifications.](https://acbf.fandom.com/wiki/Meta-data_Section_Definition#Author)

#### **Examples**

An Author object can be created with either a nickname, a first and last name or both.

```
from libacbf import ACBFBook
with ACBFBook("path/to/book.cbz", 'w') as book:
   au = Author("Hugh", "Mann")
    # au.first_name == "Hugh"
    # au.last name == "Mann"
    au = Author("NotAPlatypus")
    # au.nickname == "NotAPlatypus"
    au = Author("Hugh", "Mann", "NotAPlatypus")
    # au.first_name == "Hugh"
    # au.last_name == "Mann"
    # au.nickname == "NotAPlatypus"
```
This is also possible.

au = Author(first\_name="Hugh", last\_name="Mann", nickname="NotAPlatypus")

#### first\_name

Author's first name.

**Type** str

#### last\_name

Author's last name.

#### **Type** str

#### nickname

Author's nickname.

**Type** str

#### middle\_name

Author's middle name.

**Type** str, optional

#### <span id="page-25-3"></span>home\_page

Author's website.

**Type** str, optional

#### email

Author's email address.

**Type** str, optional

#### <span id="page-25-2"></span>property activity: Optional[[libacbf.constants.AuthorActivities](#page-32-2)]

Defines the activity that a particular author carried out on the comic book. Allowed values are defined in [AuthorActivities](#page-32-2).

**Returns** A value from [AuthorActivities](#page-32-2) enum or None if not defined.

**Return type** *[AuthorActivities](#page-32-2)*(Enum) | None

#### property lang: Optional[str]

Defines the language that the author worked in.

**Returns** Returns a standard language code or None if not defined.

**Return type** str | None

#### copy()

Returns a copy of this object.

### **3.2.2 LanguageLayer**

```
class libacbf.metadata.LanguageLayer(lang: str, show: bool)
```
Bases: object

Used by [ACBFBook.book\\_info.languages](#page-17-1).

#### **See also:**

[Book Info Languages specifications.](https://acbf.fandom.com/wiki/Meta-data_Section_Definition#Languages)

#### lang

Language of the layer as a standard language code.

**Type** str

#### show

Whether the layer is drawn.

**Type** bool

### **3.2.3 Series**

<span id="page-25-1"></span>class libacbf.metadata.Series(*sequence: str*, *volume: Optional[str] = None*) Bases: object

Used by [ACBFBook.book\\_info.series](#page-18-0).

#### **See also:**

[Book Info Sequence specifications.](https://acbf.fandom.com/wiki/Meta-data_Section_Definition#Sequence)

#### sequence

The book's position/entry in the series.

**Type** str

#### <span id="page-26-5"></span>volume

The volume that the book belongs to.

**Type** str, optional

### **3.2.4 DBRef**

<span id="page-26-2"></span>class libacbf.metadata.DBRef(*dbname: str*, *ref: str*, *type: Optional[str] = None*) Bases: object

Used by [ACBFBook.book\\_info.database\\_ref](#page-18-1).

#### **See also:**

[Book Info DatabaseRef specifications.](https://acbf.fandom.com/wiki/Meta-data_Section_Definition#DatabaseRef)

#### dbname

Name of the database.

**Type** str

#### reference

Reference of the book in the database.

**Type** str

#### type

Type of the given reference such as URL, ID etc.

**Type** str, optional

## <span id="page-26-0"></span>**3.3 Body**

### <span id="page-26-4"></span>**3.3.1 Page**

<span id="page-26-1"></span>class libacbf.body.Page(*image\_ref: str*, *book: ACBFBook*, *coverpage: bool = False*) Bases: object

A page in the book.

#### **See also:**

[Page Definition.](https://acbf.fandom.com/wiki/Body_Section_Definition#Page)

#### <span id="page-26-3"></span>image\_ref

Reference to the image file. May be embedded in the ACBF file, in the ACBF archive, in an external archive, a local path or a URL.

There are several ways to format it to read data:

#### **Reference to a file embedded in** [ACBFBook.data](#page-21-1)**:**

• "#page1.jpg"

**Reference to a file on disk:**

- "/path/to/file/page1.jpg"
- "C:\path\to\file\page1.jpg"
- <span id="page-27-4"></span>• "file:///path/to/file/page1.jpg"
- "file://C:\path\to\file\page1.jpg"

**Path to a file in the book's archive or relative path to file on disk if book is a plain ACBF XML:**

- "page1.jpg"
- "images/page1.jpg"

**Reference to file in an archive:**

• "zip:path/to/archive.zip!/path/to/file/page1.jpg"

#### **URL address containing the image:**

• "https://example.com/book1/images/page1.jpg"

**Type** str

#### <span id="page-27-3"></span>ref\_type

A value from  $ImageRefType$  indicating the type of reference in Page.  $image\_ref$ .

**Type** *[ImageRefType](#page-34-4)*(Enum)

#### text\_layers

A dictionary with keys being the language of the text layer and values being [TextLayer](#page-28-0) objects.

**Type** Dict[str, *[TextLayer](#page-28-0)*]

#### frames

A list of [Frame](#page-30-0) objects in order of appearance.

**Type** List[*[Frame](#page-30-0)*]

#### jumps

A list of [Jump](#page-31-2) objects.

**Type** List[*[Jump](#page-31-2)*]

Warning: The attributes title, bgcolor and transition are not available on [ACBFBook.book\\_info.](#page-17-2) [coverpage](#page-17-2).

#### <span id="page-27-0"></span>title

It is used to define beginning of chapters, sections of the book and can be used to create a table of contents. Keys are standard language codes or '\_' if not defined. Values are titles as string.

**Type** Dict[str, str], optional

#### <span id="page-27-1"></span>bgcolor

Defines the background colour for the page. Inherits from [ACBFBody.bgcolor](#page-21-2) if None.

**Type** str, optional

#### <span id="page-27-2"></span>transition

Defines the type of transition from the previous page to this one. Allowed values are in [PageTransitions](#page-34-5).

**Type** *[PageTransitions](#page-34-5)*(Enum), optional

#### property image: [libacbf.bookdata.BookData](#page-31-1)

Gets the image data from the source.

**Returns** A [BookData](#page-31-1) object.

#### **Return type** *[BookData](#page-31-1)*

<span id="page-28-1"></span>set\_transition(*tr: Optional[str]*) Set transition by string.

**Parameters tr** (str | None) – Transition value to be set. Pass None to remove.

add\_textlayer(*lang: str*, *\*areas:* [libacbf.body.TextArea](#page-29-1)) → *[libacbf.body.TextLayer](#page-28-0)* Add a text layer to the page.

#### **Parameters**

- Lang  $(str)$  The language of the text layer.
- \*areas ([TextArea](#page-29-1), optional) TextArea objects to fill the layer with.

**Returns** The newly created text layer.

**Return type** *[TextLayer](#page-28-0)*

 $\text{insert\_frame}(index: int, points: List[Tuple(int, int]]) \rightarrow libach, body. Frame$ Insert a frame at the index.

#### **Parameters**

- index  $(int)$  Index to insert at.
- points (List [Tuple [int, int]]) The points defining the frame.

**Returns** The newly created frame.

#### **Return type** *[Frame](#page-30-0)*

append\_frame(*points: List[Tuple[int, int]]*) → *[libacbf.body.Frame](#page-30-0)* Append a frame to the page.

**Returns** The newly created frame.

#### **Return type** *[Frame](#page-30-0)*

add\_jump(*target: int, points: List*[Tuple[int, int]])  $\rightarrow$  *[libacbf.body.Jump](#page-31-2)* Add a jump to the page.

#### **Parameters**

- target  $(int)$  The target page.  $\theta$  is the cover page, 1 is the first page, 2 is the second page etc.
- **points** (*List* [*Tuple* [int, int]]) The points defining the jump.

**Returns** The newly created jump.

**Return type** *[Jump](#page-31-2)*

### **3.3.2 TextLayer**

```
class libacbf.body.TextLayer(*areas: libacbf.body.TextArea)
```
Bases: object

Defines a text layer drawn on a page.

#### **See also:**

[Text Layer specifications.](https://acbf.fandom.com/wiki/Body_Section_Definition#Text-layer)

#### <span id="page-29-3"></span>text\_areas

A list of [TextArea](#page-29-1) objects in order (order matters for text-to-speech).

**Type** List[*[TextArea](#page-29-1)*]

#### <span id="page-29-2"></span>bgcolor

Defines the background colour of the text areas or inherits from [Page.bgcolor](#page-27-1) if None.

**Type** str, optional

insert\_textarea(*index: int*, *text: str*, *points: List[Tuple[int, int]]*) → *[libacbf.body.TextArea](#page-29-1)* Insert a text area at the index.

#### **Parameters**

- index  $(int)$  Index to insert at.
- text  $(str)$  Multiline text of the text area.
- points (List [Tuple[int, int]]) The points that define the text area.

#### **Returns**

**Return type** The newly created text area.

append\_textarea(*text: str*, *points: List[Tuple[int, int]]*) → *[libacbf.body.TextArea](#page-29-1)* Append a text area to the layer.

#### **Parameters**

- text  $(str)$  Multiline text of the text area.
- points (List [Tuple[int, int]]) The points that define the text area.

#### **Returns**

**Return type** The newly created text area.

### **3.3.3 TextArea**

<span id="page-29-1"></span>class libacbf.body.TextArea(*text: str*, *points: List[Tuple[int, int]]*) Bases: object

Defines an area where text is drawn.

#### **See also:**

[Text Area specifications.](https://acbf.fandom.com/wiki/Body_Section_Definition#Text-area)

#### points

A list of tuples as coordinates.

**Type** List[Tuple[int, int]]

#### <span id="page-29-0"></span>text

A multiline string of what text to show in the are. Can have special tags for formatting.

**<strong>. . . </strong>** Bold letters.

**<emphasis>. . . </emphasis>** Italicised or cursive text.

**<strikethrough>. . . </strikethrough>** Striked-through text.

**.** substants and  $\mathbf{S}$  ubscript text.

**<sup>. . . </sup>** Superscript text.

<span id="page-30-2"></span>**<a href=". . . ">. . . </a>** A link. Internal or external.

**Type** str

#### bgcolor

Defines the background colour of the text area or inherits from [TextLayer.bgcolor](#page-29-2) if None.

**Type** str, optional

#### rotation

Defines the rotation of the text layer.

Can be an integer from 0 to 360.

**Type** int, optional

#### <span id="page-30-1"></span>type

The type of text area. Rendering can be changed based on type. Allowed values are defined in [TextAreas](#page-33-0).

**Type** *[TextAreas](#page-33-0)*(Enum), optional

#### inverted

Whether text is rendered with inverted colour.

**Type** bool, optional

#### transparent

Whether text is drawn.

**Type** bool, optional

set\_type(*ty: Optional[str]*)

Set type by string.

**Parameters ty** (str | None) – Type to set or None to remove.

### **3.3.4 Frame**

<span id="page-30-0"></span>class libacbf.body.Frame(*points: List[Tuple[int, int]]*) Bases: object

A subsection of a page.

#### **See also:**

[Frame specifications.](https://acbf.fandom.com/wiki/Body_Section_Definition#Frame)

#### points

A list of tuples as coordinates.

**Type** List[Tuple[int, int]]

#### bgcolor

Defines the background colour for the page. Inherits from [Page.bgcolor](#page-27-1) if None.

**Type** str, optional

### <span id="page-31-3"></span>**3.3.5 Jump**

<span id="page-31-2"></span>class libacbf.body.Jump(*target: int*, *points: List[Tuple[int, int]]*, *book: ACBFBook*) Bases: object

Clickable area on a page which navigates to another page.

#### **See also:**

[body Info Jump specifications.](https://acbf.fandom.com/wiki/Body_Section_Definition#Jump)

#### target

The target page index. Cover page is 0, first page is 1, second page is 2 and so on.

**Type** int

points

A list of tuples as coordinates.

**Type** List[Tuple[int, int]]

#### property page: [libacbf.body.Page](#page-26-1) Target page to go to when clicked.

## <span id="page-31-0"></span>**3.4 Book Data**

<span id="page-31-1"></span>class libacbf.bookdata.BookData(*id: str*, *file\_type: str*, *data: Union[str, bytes]*) Bases: object

Binary data referenced or stored in the book.

#### **See also:**

[Binary data specifications.](https://acbf.fandom.com/wiki/Data_Section_Definition#Binary)

#### id

Name of the file with extension.

**Type** str

#### file\_type

Mime type of the file.

**Type** str

#### data

The actual file's data.

**Type** bytes

## <span id="page-32-3"></span><span id="page-32-0"></span>**3.5 Constants**

**Warning:** The values of the enum members don't matter and there is no guarantee that they will never change. If you have to use it, use strings instead (case sensitive).

```
activity = AuthorActivities.Artist.name
# Check if value exists
_ = AuthorActivities["Writer"] # No `KeyError` exception
_ = AuthorActivities["asdfgh"] # `KeyError` exception is raised
```
### **3.5.1 AuthorActivities(Enum)**

```
class libacbf.constants.AuthorActivities(value)
    Bases: enum.Enum
    List of accepted values for Author.activity.
    Writer = 0Adapter = 1
    Artist = 2Penciller = 3
    Inker = 4Colorist = 5Letterer = 6CoverArtist = 7Photographer = 8
```

```
Editor = 9AssistantEditor = 10
```
Translator = 11

Other =  $12$ 

### **3.5.2 Genres(Enum)**

```
class libacbf.constants.Genres(value)
     Bases: enum.Enum
     List of accepted values for keys of book_info.genres.
     adult = \thetaadventure = 1alternative = 2
     biography = 3
     caricature = 4
```

```
children = 5
computer = 6crime = 7
education = 8
fantasy = 9history = 10horror = 11humor = 12manga = 13military = 14
mystery = 15
non_fiction = 16
politics = 17
real_life = 18
religion = 19
romance = 20science_fiction = 21
sports = 22superhero = 23
western = 24other = 25
```
### **3.5.3 TextAreas(Enum)**

```
class libacbf.constants.TextAreas(value)
    Bases: enum.Enum
    TextArea.type.
    speed = 0commentary = 1
    formal = 2letter = 3code = 4heading = 5
    audio = 6thought = 7sign = 8
```
### <span id="page-34-7"></span>**3.5.4 PageTransitions(Enum)**

```
class libacbf.constants.PageTransitions(value)
```
Bases: enum.Enum

Allowed values for [Page.transition](#page-27-2).

fade  $= 0$  $blend = 1$  $scroll\_right = 2$ scroll  $down = 3$  $none = 4$ 

### **3.5.5 ImageRefType(Enum)**

```
class libacbf.constants.ImageRefType(value)
   Bases: enum.Enum
   Page.ref_type.
   Embeded = 0SelfArchived = 1
   Archived = 2
   Local = 3URL = 4
```
### **3.5.6 ArchiveTypes(Enum)**

```
class libacbf.constants.ArchiveTypes(value)
     Bases: enum.Enum
```
The type of the source archive file. Used by [ArchiveReader.type](#page-35-2).

 $Zip = 0$ SevenZip = 1  $Tar = 2$  $Rar = 3$ 

## <span id="page-34-0"></span>**3.6 Exceptions**

```
exception libacbf.exceptions.UnsupportedArchive(message: str = 'File is not a supported archive type.',
                                                        *args)
     Bases: Exception
```

```
exception libacbf.exceptions.InvalidBook(message: str = 'File is not an ACBF Ebook.', *args)
     Bases: Exception
```

```
exception libacbf.exceptions.EditRARArchiveError(message: str = 'Editing RAR Archives is not
                                                        supported.', *args)
```
Bases: Exception

## <span id="page-35-0"></span>**3.7 libacbf.archivereader module**

libacbf.archivereader.get\_archive\_type(*file: Union[str, pathlib.Path, BinaryIO]*) →

Get the type of archive.

**Parameters file** (str | pathlib.Path | BinaryI0) – File to check.

**Returns** Returns [ArchiveTypes](#page-34-1) enum.

**Return type** *[ArchiveTypes](#page-34-1)*(Enum)

**Raises** [UnsupportedArchive](#page-34-6) – Raised if file is not of a supported archive type.

<span id="page-35-1"></span>class libacbf.archivereader.ArchiveReader(*file: Union[str, pathlib.Path, BinaryIO]*, *mode: Literal['r', 'w'] = 'r'*)

#### Bases: object

This can read and write Zip, 7Zip and Tar archives. Rar archives are read-only.

#### **Notes**

Writing and creating archives uses the default options for each type. You cannot use this module to change compression levels or other options.

#### **Parameters**

- file (str | pathlib. Path | BinaryI0) Archive file to be used.
- mode  $('r' / 'w')$  Mode to open file in. Can be 'r' for read-only or 'w' for read-write. Nothing is overwritten.

*[libacbf.constants.ArchiveTypes](#page-34-1)*

#### archive

The archive being used.

**Type** zipfile.ZipFile | tarfile.TarFile | py7zr.SevenZipFile | rarfile.RarFile

#### <span id="page-35-2"></span>type

The type of archive. See enum for possible types.

#### **Type** *[ArchiveTypes](#page-34-1)*

#### mode

Mode to open file in. Can be 'r' for read-only or 'w' for read-write. Nothing is overwritten.

**Type** 'r' | 'w'

#### \_extract

The contents of the archive are extracted to a temporary directory in write mode only and this is used for listing, reading and writing. It is created in the same directory as the archive or, if the path is not found, it is created in the system temp directory.

**Type** tempfile.TemporaryDirectory | None

#### \_arc\_path

The path to the temporary directory the archive is extracted to in write mode.

**Type** pathlib.Path | None

#### <span id="page-36-0"></span>\_source

The file passed in.

**Type** str | Path | BinaryIO

\_\_init\_\_(*file: Union[str, pathlib.Path, BinaryIO]*, *mode: Literal['r', 'w'] = 'r'*)

#### property filepath: Optional[pathlib.Path]

Path to the archive file. Returns None if it does not have a path.

#### property filename: Optional[str]

Name of the archive file. Returns None if it does not have a path.

#### $\text{\_get\_achf\_file()} \rightarrow \text{Optional[str]}$

Returns the name of the first file with the .acbf extension at the root level of the archive or None if no file is found.

list\_files()  $\rightarrow$  Set[str] Returns a list of all the names of the files in the archive.

list\_dirs()  $\rightarrow$  Set[str] Returns a list of all the directories in the archive.

 $read(target: str) \rightarrow Optional[bytes]$ Get file as bytes from archive.

**Parameters target** (str) – Path relative to root of archive.

**Returns** Contents of file.

#### **Return type** bytes

write(*target: Union[str, pathlib.Path, bytes]*, *arcname: Optional[str] = None*) Write file to archive.

#### **Parameters**

- target (str | Path | bytes) File to be written. Reads a file on disk if string or path is passed. Writes data directly if bytes is passed.
- arcname (str, default=Name of target file) Name of file in archive.

delete(*target: Union[str, pathlib.Path]*, *recursive: bool = False*) File to delete from archive.

#### **Parameters**

- target  $(str \mid Path)$  Path of file to delete relative to root of archive.
- recursive (bool, default=False) Whether to remove directories recursively.

\_\_module\_\_ = 'libacbf.archivereader'

#### $\_$ weakref $\_$

list of weak references to the object (if defined)

#### close()

Close archive file. Save changes if writeable.

#### $_{_{-}}$ enter $_{_{-}}$ ()

\_\_exit\_\_(*exception\_type*, *exception\_value*, *traceback*)

## **CHAPTER**

# **FOUR**

# **INDICES AND TABLES**

- <span id="page-38-0"></span>• genindex
- modindex
- search

## **PYTHON MODULE INDEX**

<span id="page-40-0"></span>l libacbf.archivereader, [32](#page-35-0) libacbf.body, [23](#page-26-4) libacbf.bookdata, [28](#page-31-0) libacbf.constants, [29](#page-32-0) libacbf.exceptions, [31](#page-34-0) libacbf.libacbf, [11](#page-14-1) libacbf.metadata, [21](#page-24-0)

## **INDEX**

## <span id="page-42-0"></span>Symbols

- \_\_enter\_\_() (*libacbf.archivereader.ArchiveReader method*), [33](#page-36-0)
- \_\_exit\_\_() (*libacbf.archivereader.ArchiveReader method*), [33](#page-36-0)
- \_\_init\_\_() (*libacbf.archivereader.ArchiveReader method*), [33](#page-36-0)
- \_\_module\_\_ (*libacbf.archivereader.ArchiveReader attribute*), [33](#page-36-0)
- \_\_weakref\_\_ (*libacbf.archivereader.ArchiveReader attribute*), [33](#page-36-0)
- \_arc\_path (*libacbf.archivereader.ArchiveReader attribute*), [32](#page-35-3)
- \_extract (*libacbf.archivereader.ArchiveReader attribute*), [32](#page-35-3)
- \_get\_acbf\_file() (*libacbf.archivereader.ArchiveReader method*), [33](#page-36-0)
- \_source (*libacbf.archivereader.ArchiveReader attribute*), [33](#page-36-0)

## A

ACBFBody (*class in libacbf.libacbf* ), [18](#page-21-3) ACBFBook (*class in libacbf* ), [11](#page-14-3) ACBFData (*class in libacbf.libacbf* ), [18](#page-21-3) activity (*libacbf.metadata.Author property*), [22](#page-25-3) Adapter (*libacbf.constants.AuthorActivities attribute*), [29](#page-32-3) add\_author() (*libacbf.libacbf.BookInfo method*), [15](#page-18-2) add\_author() (*libacbf.libacbf.DocumentInfo method*), [17](#page-20-2) add\_data() (*libacbf.libacbf.ACBFData method*), [19](#page-22-1) add\_dbref() (*libacbf.libacbf.BookInfo method*), [16](#page-19-2) add\_jump() (*libacbf.body.Page method*), [25](#page-28-1) add\_language() (*libacbf.libacbf.BookInfo method*), [15](#page-18-2) add\_series() (*libacbf.libacbf.BookInfo method*), [16](#page-19-2) add\_textlayer() (*libacbf.body.Page method*), [25](#page-28-1) adult (*libacbf.constants.Genres attribute*), [29](#page-32-3) adventure (*libacbf.constants.Genres attribute*), [29](#page-32-3) alternative (*libacbf.constants.Genres attribute*), [29](#page-32-3) annotations (*libacbf.libacbf.BookInfo attribute*), [14](#page-17-4) append\_frame() (*libacbf.body.Page method*), [25](#page-28-1) append\_page() (*libacbf.libacbf.ACBFBody method*), [18](#page-21-3)

append\_textarea() (*libacbf.body.TextLayer method*), [26](#page-29-3) archive (*libacbf.ACBFBook attribute*), [13](#page-16-1) archive (*libacbf.archivereader.ArchiveReader attribute*), [32](#page-35-3) Archived (*libacbf.constants.ImageRefType attribute*), [31](#page-34-7) ArchiveReader (*class in libacbf.archivereader*), [32](#page-35-3) ArchiveTypes (*class in libacbf.constants*), [31](#page-34-7) Artist (*libacbf.constants.AuthorActivities attribute*), [29](#page-32-3) AssistantEditor (*libacbf.constants.AuthorActivities attribute*), [29](#page-32-3) audio (*libacbf.constants.TextAreas attribute*), [30](#page-33-1) Author (*class in libacbf.metadata*), [21](#page-24-2) AuthorActivities (*class in libacbf.constants*), [29](#page-32-3) authors (*libacbf.libacbf.BookInfo attribute*), [14](#page-17-4) authors (*libacbf.libacbf.DocumentInfo attribute*), [17](#page-20-2)

## B

bgcolor (*libacbf.body.Frame attribute*), [27](#page-30-2) bgcolor (*libacbf.body.Page attribute*), [24](#page-27-4) bgcolor (*libacbf.body.TextArea attribute*), [27](#page-30-2) bgcolor (*libacbf.body.TextLayer attribute*), [26](#page-29-3) bgcolor (*libacbf.libacbf.ACBFBody attribute*), [18](#page-21-3) biography (*libacbf.constants.Genres attribute*), [29](#page-32-3) blend (*libacbf.constants.PageTransitions attribute*), [31](#page-34-7) body (*libacbf.ACBFBook attribute*), [13](#page-16-1) book\_info (*libacbf.ACBFBook attribute*), [12](#page-15-0) book\_title (*libacbf.libacbf.BookInfo attribute*), [14](#page-17-4) BookData (*class in libacbf.bookdata*), [28](#page-31-3) BookInfo (*class in libacbf.libacbf* ), [14](#page-17-4)

## C

caricature (*libacbf.constants.Genres attribute*), [29](#page-32-3) characters (*libacbf.libacbf.BookInfo attribute*), [14](#page-17-4) children (*libacbf.constants.Genres attribute*), [30](#page-33-1) close() (*libacbf.ACBFBook method*), [13](#page-16-1) close() (*libacbf.archivereader.ArchiveReader method*), [33](#page-36-0) code (*libacbf.constants.TextAreas attribute*), [30](#page-33-1) Colorist (*libacbf.constants.AuthorActivities attribute*),  $29$ commentary (*libacbf.constants.TextAreas attribute*), [30](#page-33-1)

computer (*libacbf.constants.Genres attribute*), [30](#page-33-1) content\_rating (*libacbf.libacbf.BookInfo attribute*), [15](#page-18-2) copy() (*libacbf.metadata.Author method*), [22](#page-25-3) CoverArtist (*libacbf.constants.AuthorActivities attribute*), [29](#page-32-3) coverpage (*libacbf.libacbf.BookInfo attribute*), [14](#page-17-4) creation\_date (*libacbf.libacbf.DocumentInfo attribute*), [17](#page-20-2) creation\_date\_value (*libacbf.libacbf.DocumentInfo attribute*), [17](#page-20-2) crime (*libacbf.constants.Genres attribute*), [30](#page-33-1)

# D

data (*libacbf.ACBFBook attribute*), [13](#page-16-1) data (*libacbf.bookdata.BookData attribute*), [28](#page-31-3) database\_ref (*libacbf.libacbf.BookInfo attribute*), [15](#page-18-2) dbname (*libacbf.metadata.DBRef attribute*), [23](#page-26-5) DBRef (*class in libacbf.metadata*), [23](#page-26-5) delete() (*libacbf.archivereader.ArchiveReader method*), [33](#page-36-0) document\_history (*libacbf.libacbf.DocumentInfo attribute*), [17](#page-20-2) document\_id (*libacbf.libacbf.DocumentInfo attribute*), [17](#page-20-2) document\_info (*libacbf.ACBFBook attribute*), [13](#page-16-1) document\_version (*libacbf.libacbf.DocumentInfo attribute*), [17](#page-20-2) DocumentInfo (*class in libacbf.libacbf* ), [17](#page-20-2) E

edit\_genre() (*libacbf.libacbf.BookInfo method*), [15](#page-18-2) edit\_style() (*libacbf.libacbf.Styles method*), [20](#page-23-0) Editor (*libacbf.constants.AuthorActivities attribute*), [29](#page-32-3) EditRARArchiveError, [31](#page-34-7) education (*libacbf.constants.Genres attribute*), [30](#page-33-1) email (*libacbf.metadata.Author attribute*), [22](#page-25-3) Embedded (*libacbf.constants.ImageRefType attribute*), [31](#page-34-7)

## F

fade (*libacbf.constants.PageTransitions attribute*), [31](#page-34-7) fantasy (*libacbf.constants.Genres attribute*), [30](#page-33-1) file\_type (*libacbf.bookdata.BookData attribute*), [28](#page-31-3) filename (*libacbf.archivereader.ArchiveReader property*), [33](#page-36-0) filepath (*libacbf.archivereader.ArchiveReader property*), [33](#page-36-0) first\_name (*libacbf.metadata.Author attribute*), [21](#page-24-2) formal (*libacbf.constants.TextAreas attribute*), [30](#page-33-1) Frame (*class in libacbf.body*), [27](#page-30-2) frames (*libacbf.body.Page attribute*), [24](#page-27-4)

# G

Genres (*class in libacbf.constants*), [29](#page-32-3)

genres (*libacbf.libacbf.BookInfo attribute*), [14](#page-17-4) get\_acbf\_xml() (*libacbf.ACBFBook method*), [13](#page-16-1) get\_archive\_type() (*in module libacbf.archivereader*), [32](#page-35-3) get\_book\_template() (*in module libacbf* ), [11](#page-14-3) get\_genre\_match() (*libacbf.libacbf.BookInfo method*),

## H

[15](#page-18-2)

heading (*libacbf.constants.TextAreas attribute*), [30](#page-33-1) history (*libacbf.constants.Genres attribute*), [30](#page-33-1) home\_page (*libacbf.metadata.Author attribute*), [21](#page-24-2) horror (*libacbf.constants.Genres attribute*), [30](#page-33-1) humor (*libacbf.constants.Genres attribute*), [30](#page-33-1)

## I

id (*libacbf.bookdata.BookData attribute*), [28](#page-31-3) image (*libacbf.body.Page property*), [24](#page-27-4) image\_ref (*libacbf.body.Page attribute*), [23](#page-26-5) ImageRefType (*class in libacbf.constants*), [31](#page-34-7) Inker (*libacbf.constants.AuthorActivities attribute*), [29](#page-32-3) insert\_frame() (*libacbf.body.Page method*), [25](#page-28-1) insert\_page() (*libacbf.libacbf.ACBFBody method*), [18](#page-21-3) insert\_textarea() (*libacbf.body.TextLayer method*), [26](#page-29-3) InvalidBook, [31](#page-34-7)

inverted (*libacbf.body.TextArea attribute*), [27](#page-30-2) isbn (*libacbf.libacbf.PublishInfo attribute*), [16](#page-19-2)

## J

Jump (*class in libacbf.body*), [28](#page-31-3) jumps (*libacbf.body.Page attribute*), [24](#page-27-4)

## K

keywords (*libacbf.libacbf.BookInfo attribute*), [15](#page-18-2)

## L

module, [28](#page-31-3) libacbf.constants module, [29](#page-32-3)

lang (*libacbf.metadata.Author property*), [22](#page-25-3) lang (*libacbf.metadata.LanguageLayer attribute*), [22](#page-25-3) LanguageLayer (*class in libacbf.metadata*), [22](#page-25-3) languages (*libacbf.libacbf.BookInfo attribute*), [14](#page-17-4) last\_name (*libacbf.metadata.Author attribute*), [21](#page-24-2) letter (*libacbf.constants.TextAreas attribute*), [30](#page-33-1) Letterer (*libacbf.constants.AuthorActivities attribute*), [29](#page-32-3) libacbf.archivereader module, [32](#page-35-3) libacbf.body module, [23](#page-26-5) libacbf.bookdata

libacbf.exceptions module, [31](#page-34-7) libacbf.libacbf module, [11](#page-14-3) libacbf.metadata module, [21](#page-24-2) license (*libacbf.libacbf.PublishInfo attribute*), [16](#page-19-2) list\_dirs() (*libacbf.archivereader.ArchiveReader method*), [33](#page-36-0) list\_files() (*libacbf.archivereader.ArchiveReader method*), [33](#page-36-0) list\_files() (*libacbf.libacbf.ACBFData method*), [19](#page-22-1) list\_styles() (*libacbf.libacbf.Styles method*), [20](#page-23-0) Local (*libacbf.constants.ImageRefType attribute*), [31](#page-34-7)

## M

make\_archive() (*libacbf.ACBFBook method*), [13](#page-16-1) manga (*libacbf.constants.Genres attribute*), [30](#page-33-1) middle\_name (*libacbf.metadata.Author attribute*), [21](#page-24-2) military (*libacbf.constants.Genres attribute*), [30](#page-33-1) mode (*libacbf.archivereader.ArchiveReader attribute*), [32](#page-35-3) module

libacbf.archivereader, [32](#page-35-3) libacbf.body, [23](#page-26-5) libacbf.bookdata, [28](#page-31-3) libacbf.constants, [29](#page-32-3) libacbf.exceptions, [31](#page-34-7) libacbf.libacbf, [11](#page-14-3) libacbf.metadata, [21](#page-24-2) mystery (*libacbf.constants.Genres attribute*), [30](#page-33-1)

## N

nickname (*libacbf.metadata.Author attribute*), [21](#page-24-2) non\_fiction (*libacbf.constants.Genres attribute*), [30](#page-33-1) none (*libacbf.constants.PageTransitions attribute*), [31](#page-34-7)

# O

Other (*libacbf.constants.AuthorActivities attribute*), [29](#page-32-3) other (*libacbf.constants.Genres attribute*), [30](#page-33-1)

## P

Page (*class in libacbf.body*), [23](#page-26-5) page (*libacbf.body.Jump property*), [28](#page-31-3) pages (*libacbf.libacbf.ACBFBody attribute*), [18](#page-21-3) PageTransitions (*class in libacbf.constants*), [31](#page-34-7) Penciller (*libacbf.constants.AuthorActivities attribute*), [29](#page-32-3) Photographer (*libacbf.constants.AuthorActivities attribute*), [29](#page-32-3) points (*libacbf.body.Frame attribute*), [27](#page-30-2) points (*libacbf.body.Jump attribute*), [28](#page-31-3) points (*libacbf.body.TextArea attribute*), [26](#page-29-3) politics (*libacbf.constants.Genres attribute*), [30](#page-33-1)

pop\_genre() (*libacbf.libacbf.BookInfo method*), [15](#page-18-2) publish\_city (*libacbf.libacbf.PublishInfo attribute*), [16](#page-19-2) publish\_date (*libacbf.libacbf.PublishInfo attribute*), [16](#page-19-2) publish\_date\_value (*libacbf.libacbf.PublishInfo attribute*), [16](#page-19-2) publisher (*libacbf.libacbf.PublishInfo attribute*), [16](#page-19-2) publisher\_info (*libacbf.ACBFBook attribute*), [12](#page-15-0) PublishInfo (*class in libacbf.libacbf* ), [16](#page-19-2)

## R

Rar (*libacbf.constants.ArchiveTypes attribute*), [31](#page-34-7) read() (*libacbf.archivereader.ArchiveReader method*), [33](#page-36-0) real\_life (*libacbf.constants.Genres attribute*), [30](#page-33-1) ref\_type (*libacbf.body.Page attribute*), [24](#page-27-4) reference (*libacbf.metadata.DBRef attribute*), [23](#page-26-5) references (*libacbf.ACBFBook attribute*), [13](#page-16-1) religion (*libacbf.constants.Genres attribute*), [30](#page-33-1) remove\_data() (*libacbf.libacbf.ACBFData method*), [19](#page-22-1) remove\_style() (*libacbf.libacbf.Styles method*), [20](#page-23-0) romance (*libacbf.constants.Genres attribute*), [30](#page-33-1) rotation (*libacbf.body.TextArea attribute*), [27](#page-30-2)

# S

- science\_fiction (*libacbf.constants.Genres attribute*), [30](#page-33-1)
- scroll\_down (*libacbf.constants.PageTransitions attribute*), [31](#page-34-7)
- scroll\_right (*libacbf.constants.PageTransitions attribute*), [31](#page-34-7)
- SelfArchived (*libacbf.constants.ImageRefType attribute*), [31](#page-34-7)
- sequence (*libacbf.metadata.Series attribute*), [22](#page-25-3) Series (*class in libacbf.metadata*), [22](#page-25-3)
- series (*libacbf.libacbf.BookInfo attribute*), [15](#page-18-2)
- set\_date() (*libacbf.libacbf.DocumentInfo method*), [17](#page-20-2)
- set\_date() (*libacbf.libacbf.PublishInfo method*), [16](#page-19-2)
- set\_transition() (*libacbf.body.Page method*), [25](#page-28-1)
- set\_type() (*libacbf.body.TextArea method*), [27](#page-30-2)
- SevenZip (*libacbf.constants.ArchiveTypes attribute*), [31](#page-34-7)
- show (*libacbf.metadata.LanguageLayer attribute*), [22](#page-25-3)
- sign (*libacbf.constants.TextAreas attribute*), [30](#page-33-1)
- source (*libacbf.libacbf.DocumentInfo attribute*), [17](#page-20-2)
- speech (*libacbf.constants.TextAreas attribute*), [30](#page-33-1)
- sports (*libacbf.constants.Genres attribute*), [30](#page-33-1)
- Styles (*class in libacbf.libacbf* ), [19](#page-22-1)
- styles (*libacbf.ACBFBook attribute*), [13](#page-16-1)

superhero (*libacbf.constants.Genres attribute*), [30](#page-33-1)

## T

Tar (*libacbf.constants.ArchiveTypes attribute*), [31](#page-34-7) target (*libacbf.body.Jump attribute*), [28](#page-31-3) text (*libacbf.body.TextArea attribute*), [26](#page-29-3)

text\_areas (*libacbf.body.TextLayer attribute*), [25](#page-28-1) text\_layers (*libacbf.body.Page attribute*), [24](#page-27-4) TextArea (*class in libacbf.body*), [26](#page-29-3) TextAreas (*class in libacbf.constants*), [30](#page-33-1) TextLayer (*class in libacbf.body*), [25](#page-28-1) thought (*libacbf.constants.TextAreas attribute*), [30](#page-33-1) title (*libacbf.body.Page attribute*), [24](#page-27-4) transition (*libacbf.body.Page attribute*), [24](#page-27-4) Translator (*libacbf.constants.AuthorActivities attribute*), [29](#page-32-3) transparent (*libacbf.body.TextArea attribute*), [27](#page-30-2) type (*libacbf.archivereader.ArchiveReader attribute*), [32](#page-35-3) type (*libacbf.body.TextArea attribute*), [27](#page-30-2) type (*libacbf.metadata.DBRef attribute*), [23](#page-26-5) types (*libacbf.libacbf.Styles attribute*), [20](#page-23-0)

## U

UnsupportedArchive, [31](#page-34-7) URL (*libacbf.constants.ImageRefType attribute*), [31](#page-34-7)

# V

volume (*libacbf.metadata.Series attribute*), [23](#page-26-5)

## W

western (*libacbf.constants.Genres attribute*), [30](#page-33-1) write() (*libacbf.archivereader.ArchiveReader method*), [33](#page-36-0)

Writer (*libacbf.constants.AuthorActivities attribute*), [29](#page-32-3)

# Z

Zip (*libacbf.constants.ArchiveTypes attribute*), [31](#page-34-7)